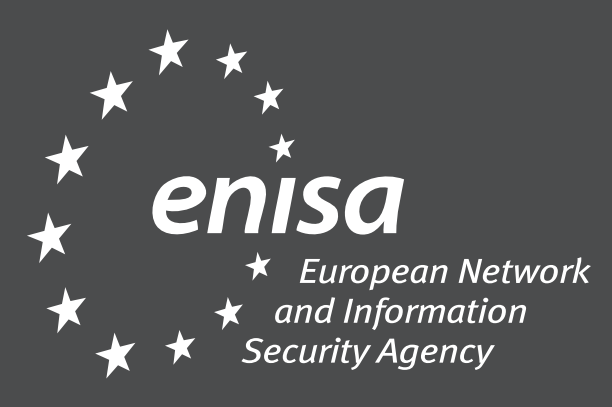

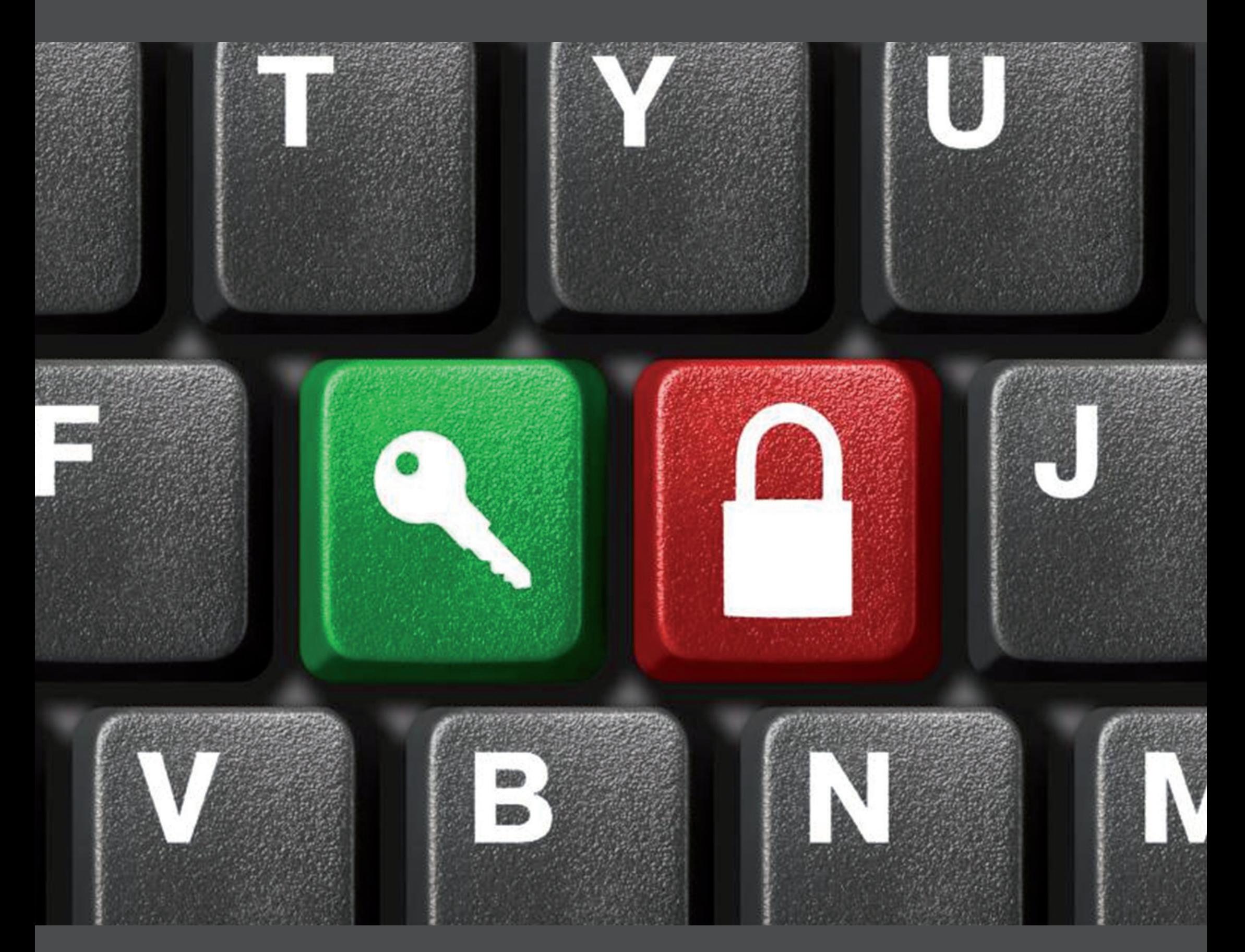

## **Sperren Sie Ihren Computer … so schützen Sie die Informationen, die Sie dort gespeichert haben!**

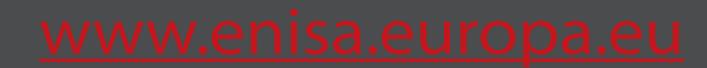